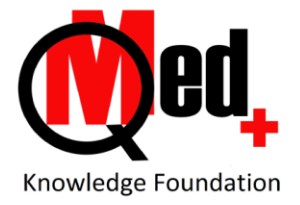

# **PubMed Basics: Coverage of the program**

## **Four principles of searching**

- Keyword searches and their inadequacy
- Thesaurus based searching for maximum relevance (The most important part of the program)
- Qualifying search terms with fields
- Combining search terms with Boolean operators

#### **Understanding the MeSH thesaurus**

- MeSH Terms their standardization and specificity
- Understanding the Subheadings
- Restricting a search to focused results
- Understanding the MeSH tree and explosion
- Searching using the Search builder

## **Features in PubMed**

- Creating a MyNCBI account
- Saving searches and setting up email alerts
- Creating temporary collections of search results with Clipboard
- Creating permanent collections of search results
- Filtering searches to narrow results
- Finding a full reference if you have an incomplete one

### **What happens when you learn all this?**

- 1. You retrieve references that are lots more meaningful and relevant.
- 2. You do NOT have to wade through a large number of result pages
- 3. You do not need to repeat your entire search activity for updates
- 4. You will not lose references you find
- 5. And more….

### **Reference Management – with Mendeley - Coverage**

#### **Concepts:**

- 1. Why use a Reference Manager
- 2. Importance of knowing the structure of references
- 3. Understanding Mendeley desktop and web versions and the need to synchronize both

## **Using Mendeley**

- 1. Background the Web Importer and Word Plugin
- 2. Creating folders and Groups
- 3. Importing references from PubMed / Google Scholar
- 4. Adding references manually
- 5. Adding an article to a bibliographic record
- 6. Adding an article directly to Mendeley and checking the extracted bibliography
- 7. Adding folders and setting folders to automatically add articles
- 8. Inserting citations while writing an article
- 9. Creating the References section at the end of the article
- 10. Editing citations and references
- 11. Citation styles changing with a single click
- 12. And… certain other in-depth features

#### **What happens when you learn all this? You will:**

- 1. Not lose references that you found when you searched
- 2. Organize references by assigning them to articles / sections of articles / topics to follow
- 3. Save hours of time when you write articles, by adding citations and references with a click, and editing them equally easily if needed